## Document Remediation Process

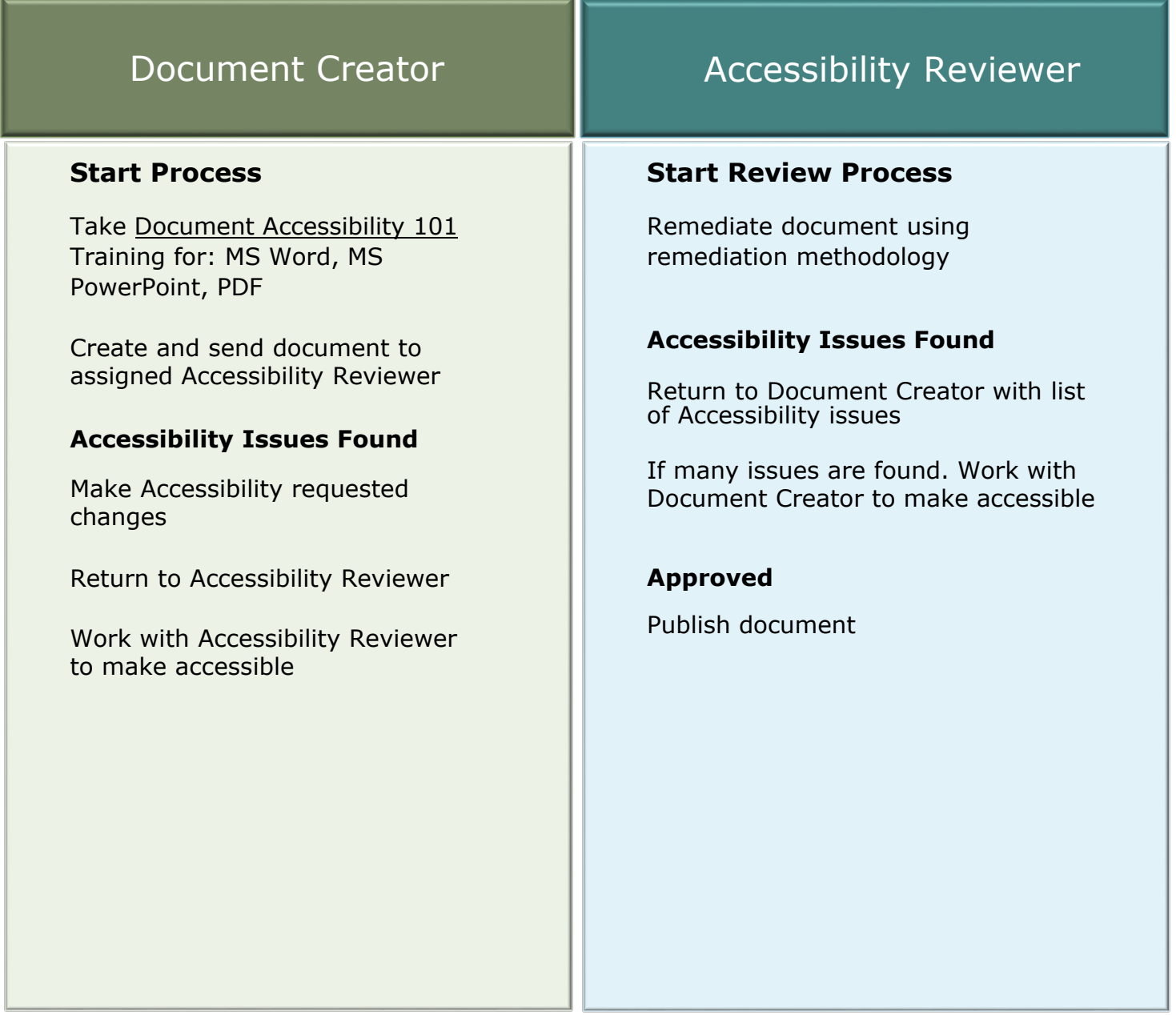